ФЕДЕРАЛЬНОЕ ГОСУДАРСТВЕННОЕ БЮДЖЕТНОЕ ОБРАЗОВАТЕЛЬНОЕ УЧРЕЖДЕНИЕ ВЫСШЕГО ОБРАЗОВАНИЯ Дата подписания: 01.03.2024.15:20:24<br>Vulley Brand MIH MCLEPCTBA СЕЛЬСКОГО ХОЗЯЙСТВА РОССИЙСКОЙ ФЕДЕРАЦИИ <del>%RQCCИЙСКИЙ ГОСУДАРС</del>ТВЕННЫЙ УНИВЕРСИТЕТ НАРОДНОГО ХОЗЯЙСТВА **ИМЕНИ В.И. ВЕРНАДСКОГО» (Университет Вернадского)** ФИО: Кудрявцев Максим Геннадьевич Должность: Проректор по образовательной деятел<del>ьност</del>и Ун<u>икальный программный ключ:</u>

Кафедра природообустройства и водопользования

Принято Ученым советом Университета Вернадского «30» августа 2023 г., протокол №1

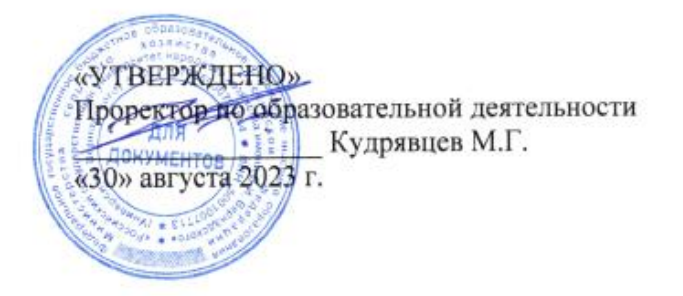

# **Рабочая программа дисциплины**

## **Прикладная математика**

Направление подготовки: 09.03.03 Прикладная информатика

Направленность (профиль) программы: Прикладная информатика в энергетических системах

Квалификация: бакалавр

Форма обучения: очно-заочная

Балашиха 2023 г.

Рабочая программа разработана в соответствии с ФГОС ВО № 922 от 19.09.2017 по направлению подготовки 09.03.03 Прикладная информатика

Рабочая программа дисциплины разработана доцентом кандидатом физико-математических наук доцентом кафедры природообустройства и водопользования Решетниковым В.П.

Рецензент: к.т.н., доцент кафедры природообустройства и водопользования Рамазанова Г.Г.

#### **1 Планируемые результаты обучения по дисциплине, соотнесенные с установленными в ОПОП ВО индикаторами достижения компетенций**

#### **1.1 Перечень компетенций, формируемых учебной дисциплиной**

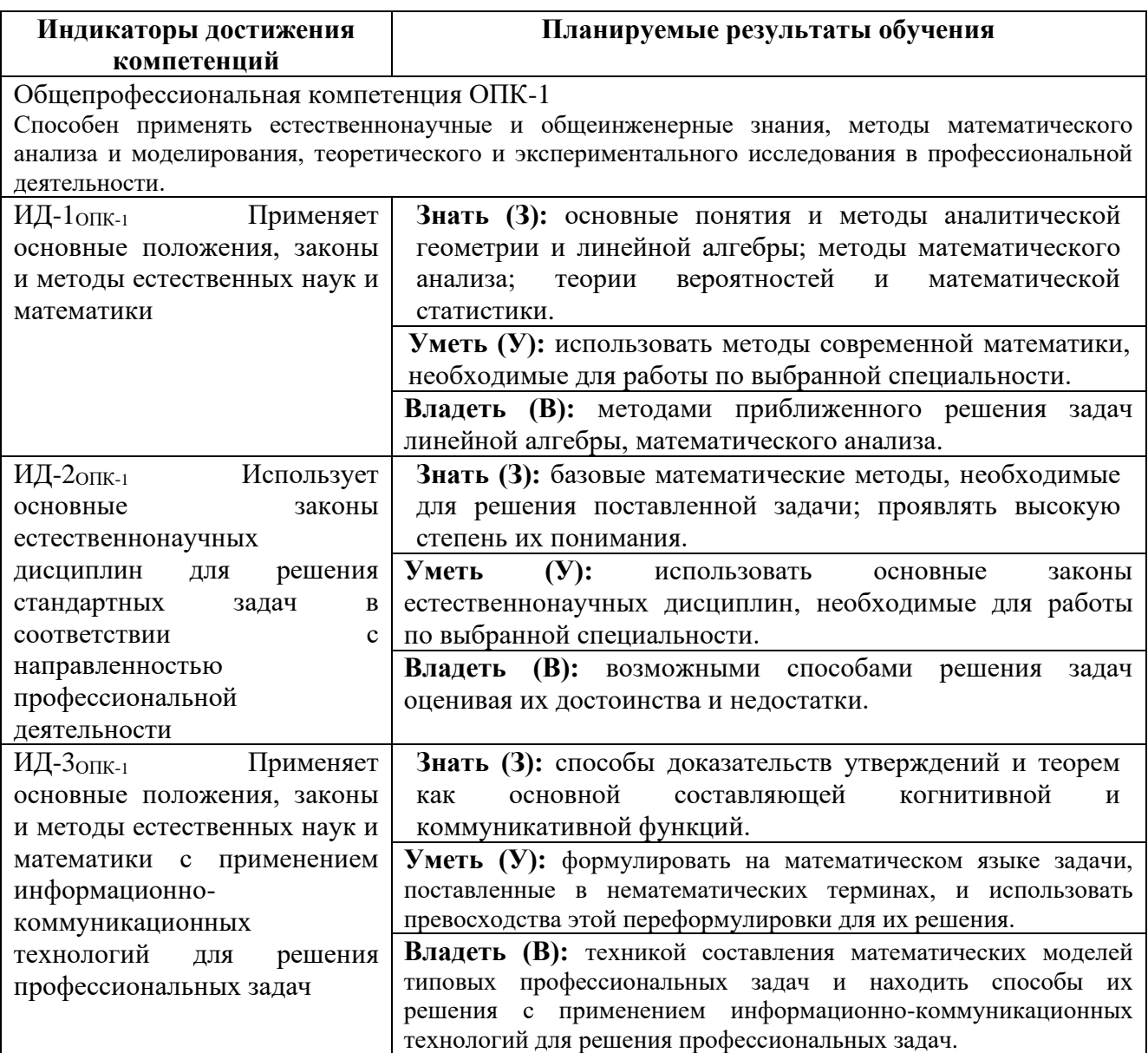

#### **2. Цели и задачи освоения учебной дисциплины, место дисциплины в структуре ОПОП**

Дисциплина Прикладная математика относится к обязательной части Б1.О.13 основной профессиональной образовательной программы высшего образования по направлению подготовки 09.03.03 Прикладная информатика.

#### **Целью** дисциплины являются:

развитие навыков математического мышления; навыков использования математических методов и основ математического моделирования; математической культуры у обучающегося. Ему необходимо в достаточной степени владеть как классическими, так и современными математическими методами анализа задач, возникающих в его практической деятельности,

использовать возможности вычислительной техники, уметь выбирать наиболее подходящие комбинации известных методов, знать их сравнительные характеристики.

Для выработки у современных специалистов с высшим образованием необходимой *математической культуры* необходимо *решение следующих задач*:

1.Обеспечение высокого уровня фундаментальной математической подготовки студентов.

2. Выработки у студентов умения проводить логический и качественный анализ социально-экономических задач управления на основе построения математических моделей на базе различных средств информационного обеспечения.

3. Умение использовать методы современной математики, необходимые для работы по выбранной специальности.

4. Умение специалиста самостоятельно продолжить свое математическое образование.

**3. Объем учебной дисциплины в зачетных единицах с указанием количества академических часов, выделенных на контактную работу обучающихся с преподавателем (по видам учебных занятий, текущий и промежуточный контроль по дисциплине) и на самостоятельную работу обучающихся**

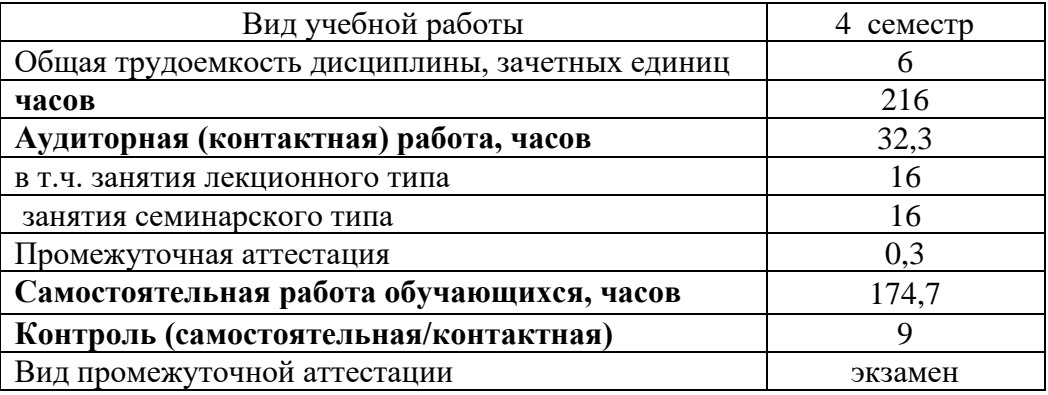

Очно-заочная форма обучения

**4. Содержание дисциплины, структурированное по темам (разделам) с указанием отведенного на них количества академических часов и видов учебных занятий 4.1 Перечень разделов дисциплины с указанием трудоемкости аудиторной (контактной) и самостоятельной работы, видов контролей и перечня компетенций**

Очно-заочная форма обучения

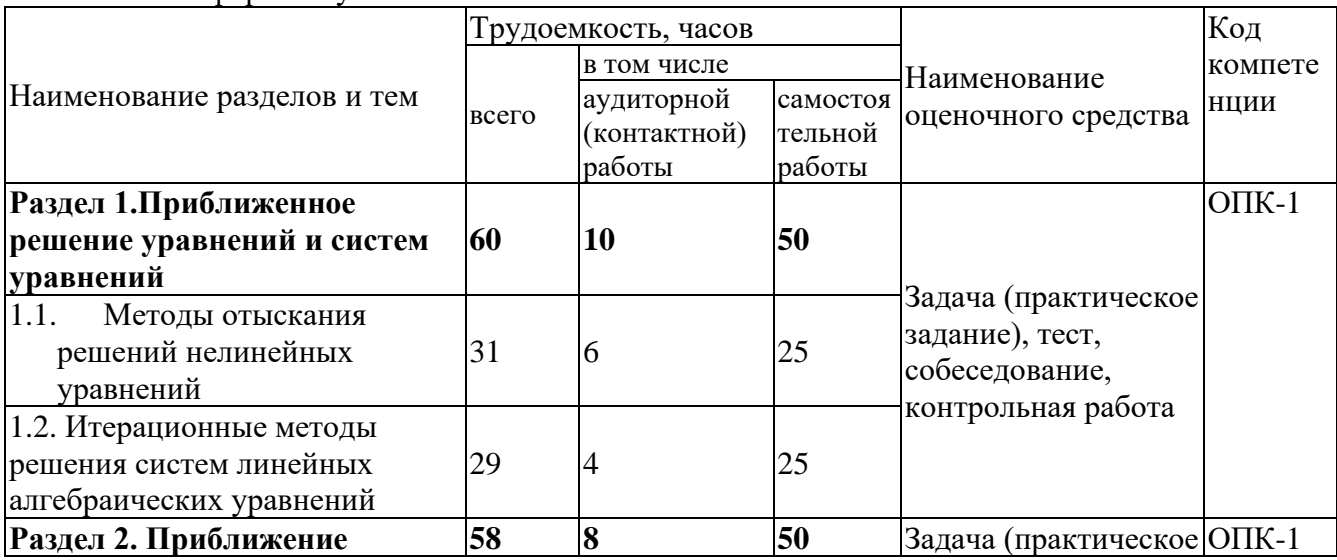

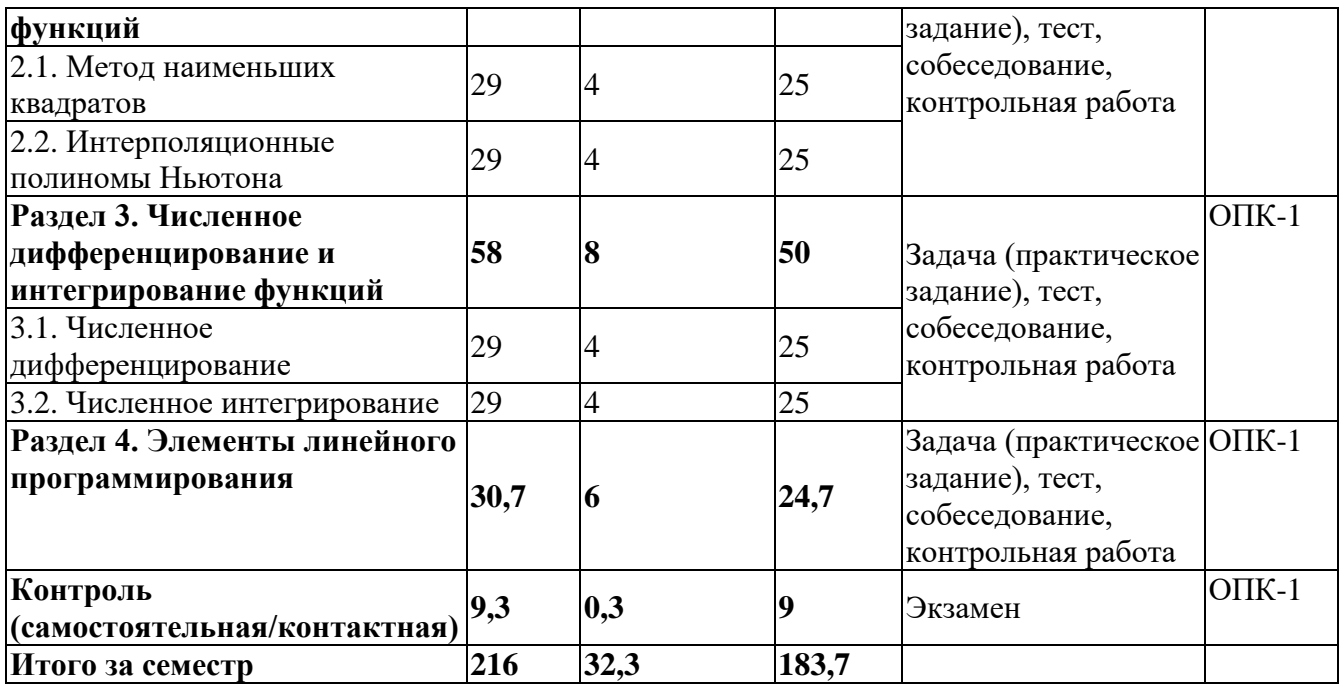

# *Примерный перечень оценочных средств для текущего контроля успеваемости*

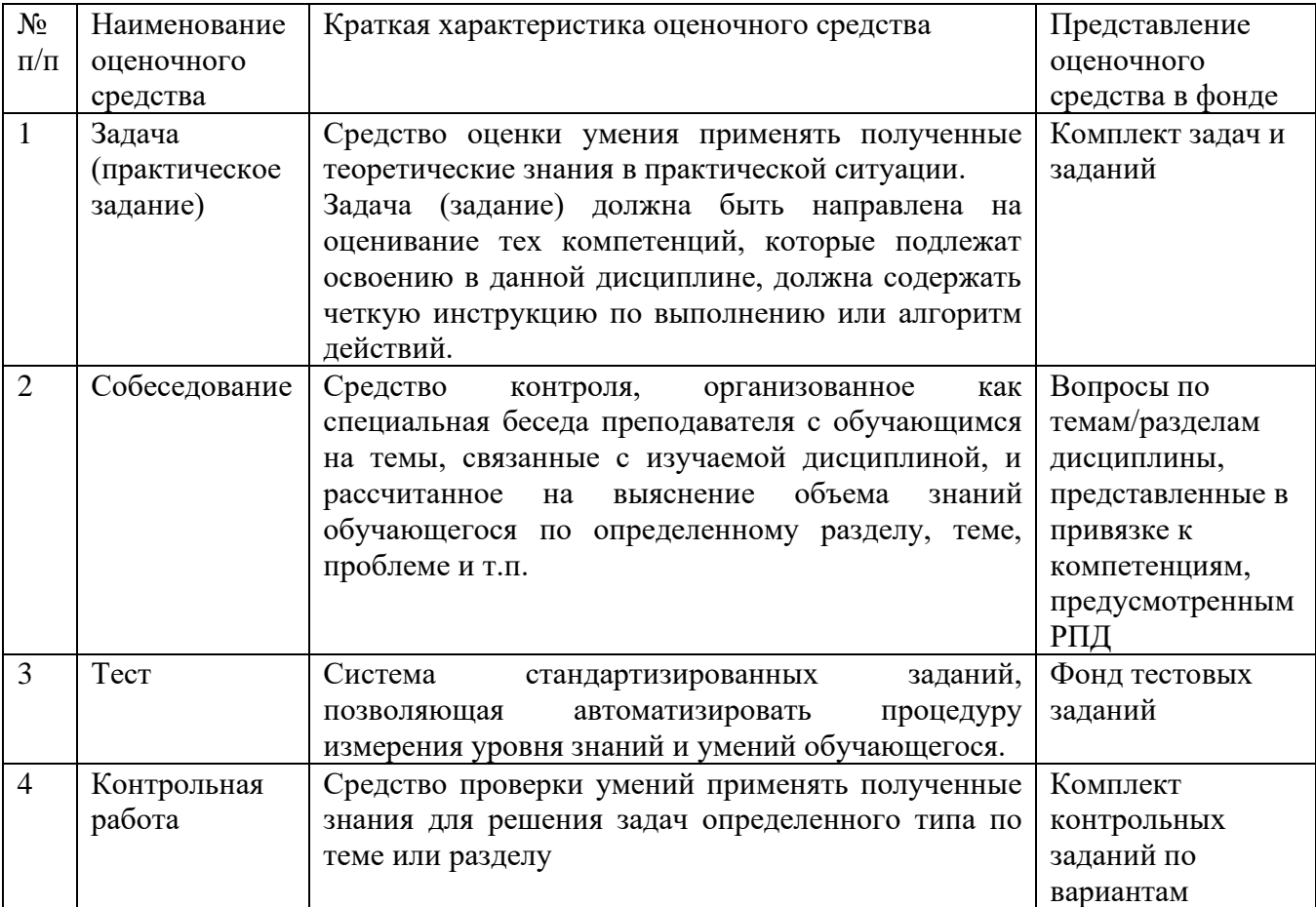

#### **4.2. Содержание дисциплины по разделам**

#### **Раздел 1. Приближенное решение уравнений.**

**Цели** - приобретение теоретических и практических навыков методов прикладной математики.

**Задачи** – научить студента владеть методами приближенного решения алгебраических уравнений.

#### **Перечень учебных элементов раздела:**

**1.1.** Введение в элементарную теорию погрешностей.

Источники и классификация погрешностей результатов численного решения задачи. Приближенные числа, абсолютная и относительная погрешности. Погрешность арифметических операций над приближенными числами.

**1.2.** Методы отыскания решений нелинейных уравнений.

Отделение корней. Уточнение корней: метод половинного деления; метод хорд; метод Ньютона; метод итерации

**1.3.** Численные методы решения дифференциальных уравнений.

Численные методы решения задачи Коши для дифференциального уравнения первого порядка. Метод Эйлера и его модификации. Метод Рунге-Кутта.

#### **Раздел 2. Приближение функций**

**Цели** - приобретение теоретических и практических навыков методов приближения функций.

**Задачи** – научить студента владеть интерполяционными методами приближения функций.

**2.1.** Постановка задачи приближения функций.

Классы аппроксимирующих функций. Интерполяционные методы приближения функций. Конечные разности различных порядков.

**2.2.** Интерполяционные полиномы Ньютона.

Методы построения интерполяционных полиномов Ньютона.

**2.3.** Среднеквадратическое приближение функций

Среднеквадратическое приближение функции с помощью многочлена. Метод наименьших квадратов.

#### **Раздел 3. Численные методы дифференцирования и интегрирования**

**Цели** - приобретение теоретических и практических навыков методов численного дифференцирования и интегрирования функций.

**Задачи** – научить студента владеть интерполяционными методами численного дифференцирования и интегрирования функций.

**3.1.** Численное дифференцирование

Постановка задачи численного дифференцирования. Оценка погрешности.

**3.2.** Численное интегрирование

Постановка задачи численного интегрирования. Формулы прямоугольников, трапеций, Симпсона приближенного вычисления определенных интегралов. Оценка погрешности этих формул.

#### **Раздел 4. Элементы линейного программирования**

**Цели** - приобретение теоретических и практических навыков методов линейного программирования

**Задачи** – научить студента владеть методами линейного программирования при решении экстремальных задач.

**4.1.** Элементы линейного программирования.

Постановка основной задачи линейного программирования. Сведение основной задачи к канонической форме. Геометрическая интерпретация основной задачи линейного программирования.

#### **5. Оценочные материалы по дисциплине**

Оценочные материалы по дисциплине представлены в виде фонда оценочных средств.

#### **6. Материально-техническое и учебно-методическое обеспечение дисциплины**

#### **6.1 Перечень учебно-методического обеспечения по дисциплине**

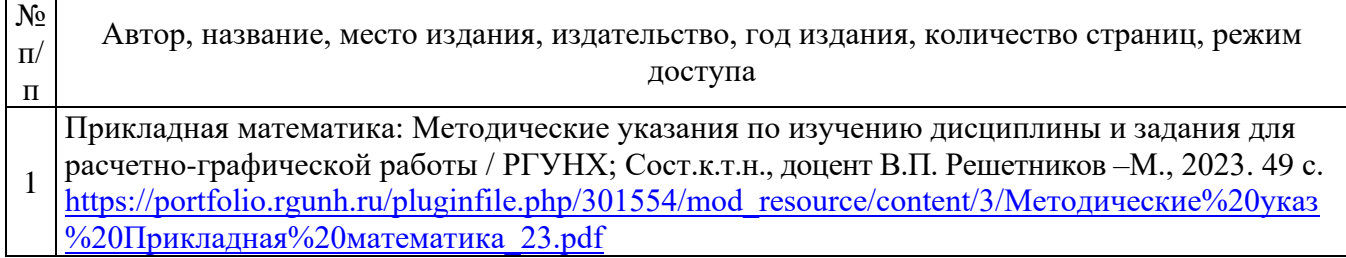

#### **6.2 Перечень учебных изданий, необходимых для освоения дисциплины**  Печатные учебные издания в библиотечном фонде

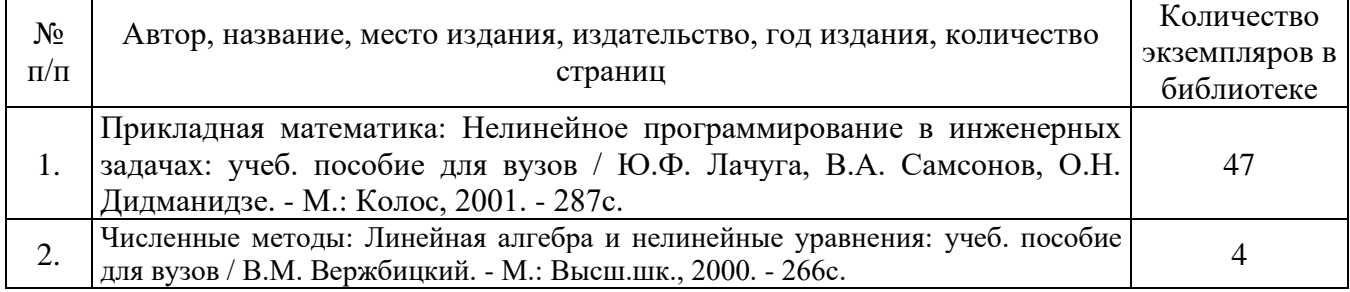

Электронные учебные издания в электронно-библиотечных системах (ЭБС):

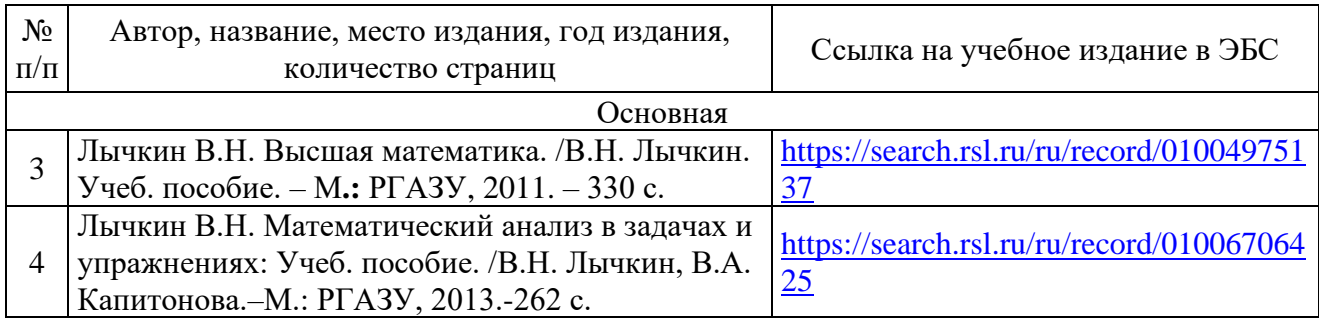

#### **6.3 Перечень электронных образовательных ресурсов**

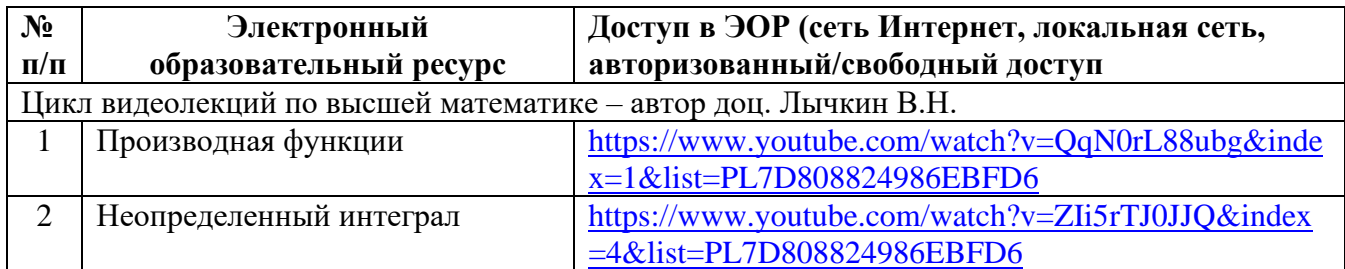

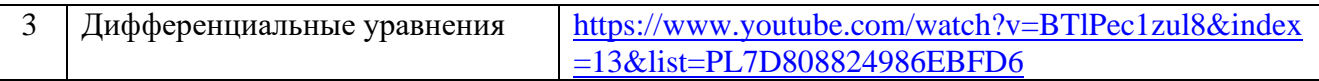

#### **6.4 Современные профессиональные базы данных, информационные справочные системы и лицензионное программное обеспечение**

#### **Современные профессиональные базы данных**

1. Договор о подключении к Национальной электронной библиотеке и предоставлении доступа к объектам Национальной электронной библиотеки №101/НЭБ/0502-п от 26.02.2020 5 лет с пролонгацией

2. Соглашение о бесплатном тестовом доступе к Polpred.com. Обзор СМИ 27.04.2016 бессрочно

3. Соглашение о бесплатном тестовом доступе к Polpred.com. Обзор СМИ 02.03.2020 бессрочно

4. Информационно-справочная система «Гарант» – URL: <https://www.garant.ru/> Информационно-справочная система Лицензионный договор № 261709/ОП-2 25.06.2021

5. «Консультант Плюс». – URL: <http://www.consultant.ru/> свободный доступ

6. Электронно-библиотечная система AgriLib <http://ebs.rgunh.ru/> (свидетельство о государственной регистрации базы данных №2014620472 от 21.03.2014).

7. Федеральный центр информационно-образовательных ресурсов. – URL: <http://fcior.edu.ru/> свободный доступ

8. Международная информационная система по сельскохозяйственным наукам и технологиям . – URL: <https://agris.fao.org/agris-search/index.do> свободный доступ

9. Информационная система «Единое окно доступа к образовательным ресурсам». – URL:<http://window.edu.ru/> свободный доступ

#### **Доступ к электронной информационно-образовательной среде, информационнотелекоммуникационной сети «Интернет»**

1. Система дистанционного обучения Moodle [www.portfolio.rgunh.ru](http://www.portfolio.rgunh.ru/) (свободно распространяемое)

2. Право использования программ для ЭВМ MirapolisHCM в составе функциональных блоков и модулей: Виртуальная комната.

3. Инновационная система тестирования – программное обеспечение на платформе 1С (Договор № К/06/03 от 13.06.2017). Бессрочный.

4. Образовательный интернет – портал Российского государственного аграрного заочного университета (свидетельство о регистрации средства массовых информации Эл № ФС77-51402 от 19.10.2012).

#### **Лицензионное и свободно распространяемое программное обеспечение**

1. OpenOffice – свободный пакет офисных приложений (свободно распространяемое)

2. linuxmint.com <https://linuxmint.com/> (свободно распространяемое)

3. Электронно-библиотечная система AgriLib <http://ebs.rgunh.ru/> (свидетельство о государственной регистрации базы данных №2014620472 от 21.03.2014) собственность университета.

4. Официальная страница ФГБОУ ВО «Российский государственный университет народного хозяйства имени В.И. Вернадского» <https://vk.com/rgunh> (свободно распространяемое)

5. Антивирусное программное обеспечение Dr. WEB DesktopSecuritySuite (Сублицензионный договор № 13740 на передачу неисключительных прав на программы для ЭВМ от 01.07.2021).

# **6.5 Перечень учебных аудиторий, оборудования и технических средств обучения**

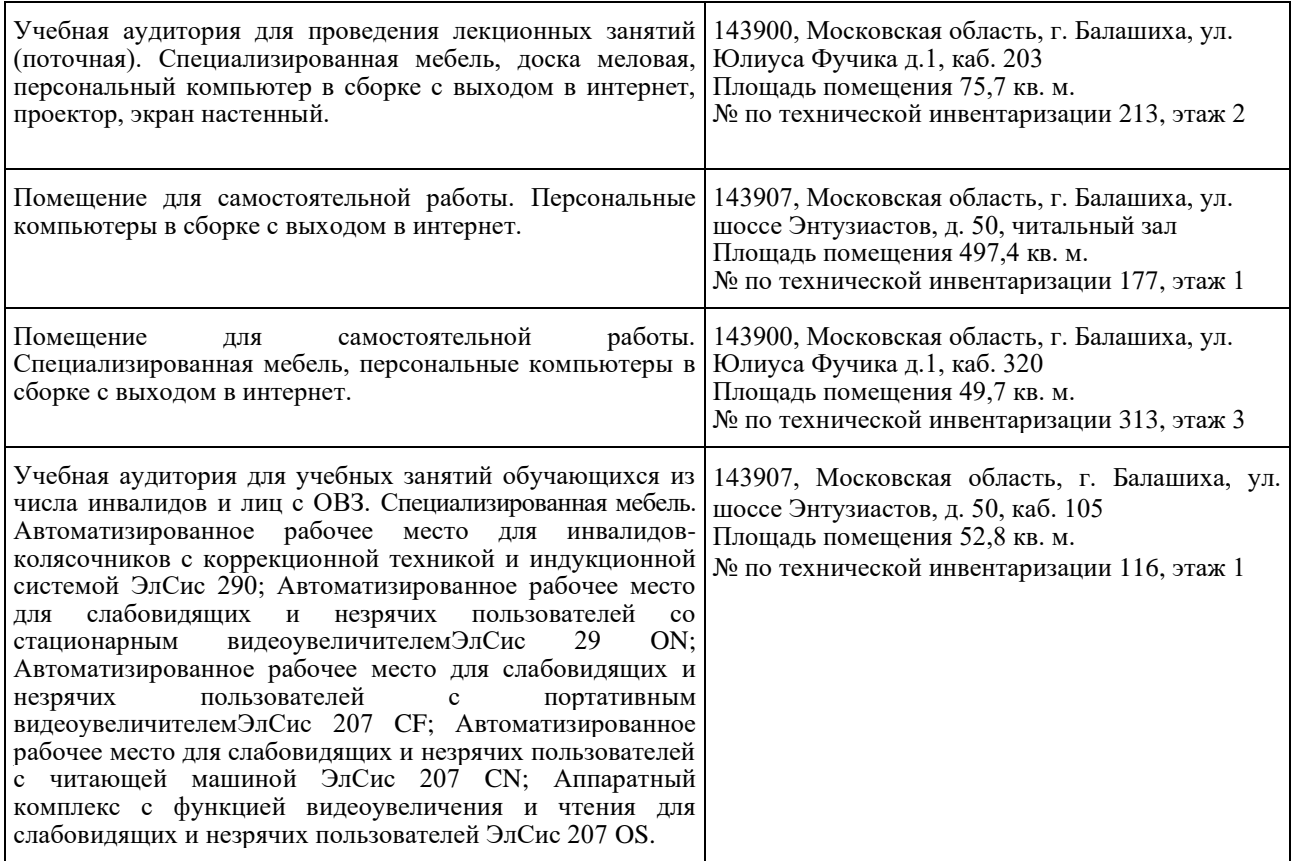

#### ФЕДЕРАЛЬНОЕ ГОСУДАРСТВЕННОЕ БЮДЖЕТНОЕ ОБРАЗОВАТЕЛЬНОЕ УЧРЕЖДЕНИЕ ВЫСШЕГО ОБРАЗОВАНИЯ МИНИСТЕРСТВА СЕЛЬСКОГО ХОЗЯЙСТВА РОССИЙСКОЙ ФЕДЕРАЦИИ **«РОССИЙСКИЙ ГОСУДАРСТВЕННЫЙ УНИВЕРСИТЕТ НАРОДНОГО ХОЗЯЙСТВА ИМЕНИ В.И. ВЕРНАДСКОГО» (Университет Вернадского)**

### **Фонд оценочных средств для проведения текущего контроля и промежуточной аттестации обучающихся по дисциплине Прикладная математика**

Направление подготовки: 09.03.03 Прикладная информатика

Направленность (профиль) программы: Прикладная информатика в энергетических системах

Квалификация: бакалавр

Форма обучения: очно-заочная

Балашиха 2023 г.

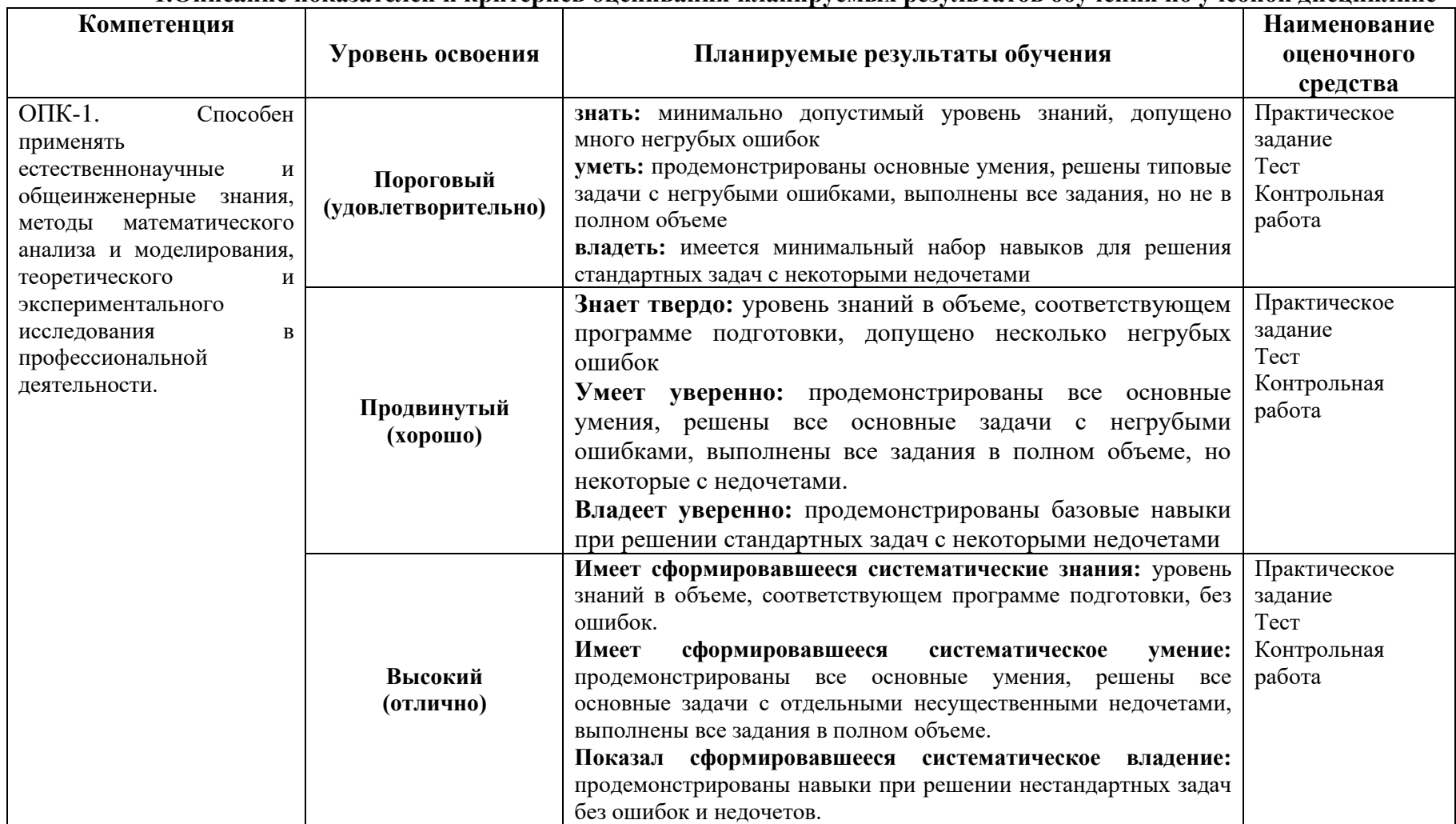

**1.Описание показателей и критериев оценивания планируемых результатов обучения по учебной дисциплине**

#### **2. Описание шкал оценивания**

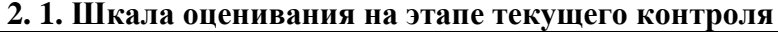

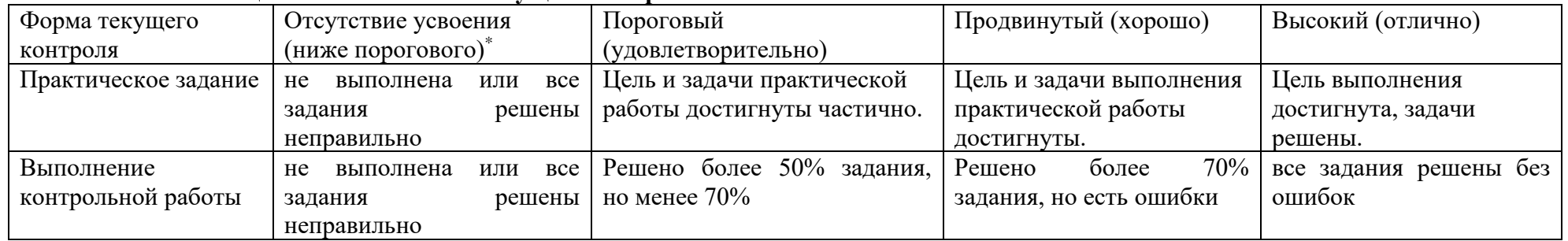

#### **2. 2 Шкала оценивания на этапе промежуточной аттестации (зачет)**

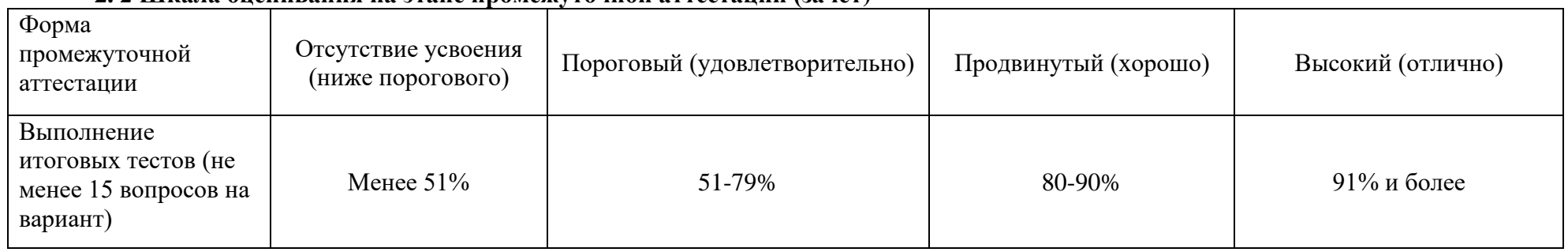

#### 3. Типовые контрольные задания или иные материалы, необходимые для оценки знаний, умений, навыков и (или) опыта деятельности, характеризующих этапы формирования компетенций в процессе освоения образовательной программы

#### ФОНД ОЦЕНОЧНЫХ СРЕДСТВ ДЛЯ ТЕКУЩЕГО КОНТРОЛЯ

#### КОМПЛЕКТ ЗАДАНИЙ ДЛЯ ПРАКТИЧЕСКОЙ РАБОТЫ по дисциплине Раздел 1. Приближенное решение уравнений

**1.** Найти приближённое значение корней уравнения  $x^3+4x-3=0$  с точностью до 0,01 методом хорд.

**2.** Пользуясь методом касательных, найти с точностью до 0,01 корень уравнения  $x^3+2x-7=0$ .

3. Пользуясь комбинированным методом хорд и касательных, найти с точностью до 0,001 корень vравнения  $x^3+x-1=0$ .

4. Найти корень уравнения  $x^3$ - $x$ -1 =0 с точностью до 0.001 методом итерации.

5. Решить методом итерации систему уравнений.

$$
\int_{2x} 5x_1 + x_2 - x_3 = -4
$$

 $3x_1 + 10x_2 - 2x_3 = 2$ 

 $\begin{cases} x_1 - 4x_2 + 10x_3 = 1 \\ 6. \end{cases}$  Решить методами Эйлера и Рунге-Кутта дифференциальное уравнение  $y' = x - y$  при начальном условии  $y(0) = 1$  на отрезке [0; 0.5] с шагом  $h = 0.1$ 

 $v' = x^2 + v$ уравнение дифференциальное Решить методом Адамса 7. при начальном условии  $y(0) = 1$  на отрезке [0; 1] с шагом  $h = 0.1$ .

Указание. Для вычисления у найдите три первых отличных от нуля члена разложения в степенной ряд искомого решения.

Раздел 2. Приближение функций 1.3ная, что  $f(1) = -2.23$  и  $f(2) = 1.05$ , найти приближённо  $f(1,3)$ , используя линейную интерполяцию.

2. На основании эксперимента получены значения функции  $y = f(x)$ :

 $y_0 = 4$  при  $x_0 = 0$ ;  $y_1 = 6$  при  $x_1 = 1$ ;  $y_2 = 10$  при  $x_2 = 3$ .

Требуется представить приближённо функцию  $y = f(x)$  многочленом второй степени, используя интерполяционную формулу Лагранжа.

3. Построить на отрезке [0;5] интерполяционный полином Ньютона для функции, заданной таблицей

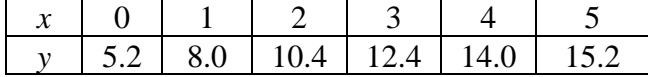

4. Опытные данные о значениях величин х и у представлены в таблице

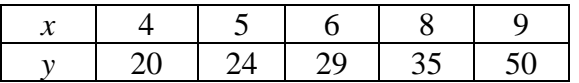

Предполагая, что переменные *х* и *у* связаны линейной зависимостью  $y = ax + b$ , найти способом наименьших квадратов значения параметров а и b.

Раздел 3. Численные методы дифференцирования и интегрирования 1. Найти  $v'(50)$  функции, заданной таблично:

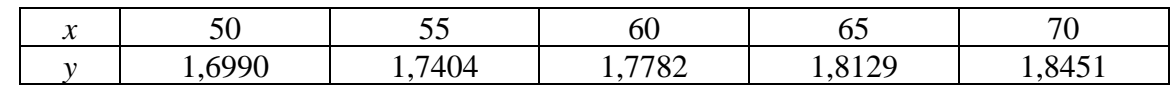

2. Найти  $y/(0.2)$  и  $y''(0.2)$  функции, заданной таблично:

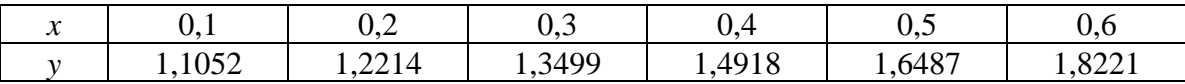

3. Вычислить интеграл  $\int_1^6 \frac{dx}{\sqrt{1+x^3}}$  по формуле трапеций, разбив отрезок интегрирования на пять равных частей.

4. Вычислить интеграл  $\int_0^1 \sqrt{5 + x^3} dx$  по формуле Симпсона, разбив отрезок интегрирования

на десять равных частей.<br>5. Вычислить интеграл  $\int_0^8 \sqrt[3]{9x - 8} dx$  по формуле трапеций, разбив отрезок интегрирования на восемь равных частей.

Примечание. В задачах 3-5 все вычисления производить с округлением до третьего десятичного знака.

Раздел 4. Элементы линейного программирования

1. Решить задачи линейного программирования графическим методом.

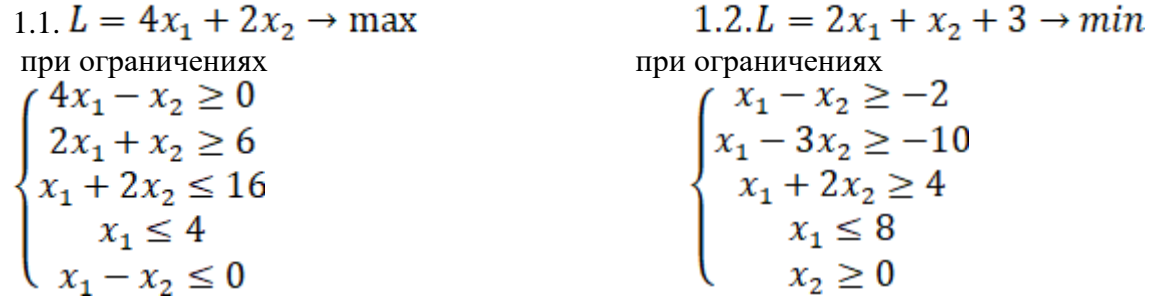

2. На фабрике для производства двух видов продукции используется три вида сырья. Оно имеется в следующих количествах: 80 единиц сырья первого вида, 60 единиц сырья второго вида и 44 единицы сырья третьего вида. На производство единицы продукции первого вида нужно израсходовать (4;0;4) единиц указанных видов сырья, а для второго вида продукции эти показатели равны (4;6;0) (нуль означает, что данное сырьё не требуется для производства продукции данного вида). Прибыль, получаемая от реализации единиц первого вида продукции, равна пяти условным единицам, а от реализации единицы второго вида продукции равна шести таким же единицам. Спланировать работу фабрики так, чтобы была обеспечена максимальная прибыль от реализации произведённой продукции.

#### КОМПЛЕКТ ЗАДАНИЙ ДЛЯ КОНТРОЛЬНОЙ РАБОТЫ по дисциплине

Студенту предлагаются варианты контрольных работ, включающие пять заданий. Номер варианта контрольной работы определяется преподавателем. Тематика контрольных работ сформирована по принципу сочетания тем дисциплины. Написанию контрольной работы должно предшествовать изучение лекционного материала, решение заданий на практических занятиях и в процессе самостоятельной работы. Для успешного выполнения контрольной работы необходимо ознакомиться с литературой, список которой дан в разделе 6 рабочей программы «Перечень основной и дополнительной литературы».

#### $BAPHAHT-1$

**Задача 1.** Отделить корни уравнения  $x^3 + 5x + 3 = 0$ .

Задача 2. Результаты измерений величин х и у даются таблицей. Предполагая, что между переменными  $x$  и  $y$  существует линейная функциональная зависимость  $y = ax + b$ , найти, пользуясь методом наименьших квадратов, эту зависимость.

| ົ່ | 13,6 | 17.3 |  |
|----|------|------|--|

Задача 3. Функция  $y = f(x)$  задана таблицей. Используя конечные разности до пятого порядка включительно, найти значения первой и второй производной этой функции в первой табличной точке.

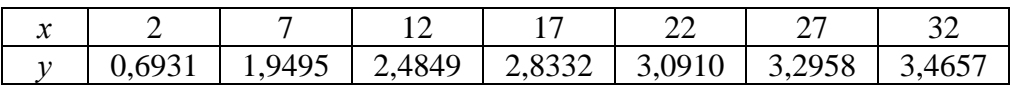

Задача 4. По таблице

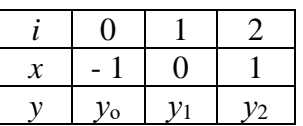

получили интерполяционный многочлен  $y = 7x^2 - 5x - 1$ . Найти  $y_0$ ,  $y_1$ ,  $y_2$ 

**Задача 5.** Какую фигуру описывает уравнение  $x^2 + y^2 = 25$ ?

#### $BAPHAHT - 2$

 $x^3 + 4x + 2 = 0$ Задача 1. Отделить корни уравнения

Задача 2. Результаты измерений величин  $x$  и  $y$  даются таблицей. Предполагая, что между переменными  $x$  и  $y$  существует линейная функциональная зависимость  $y = ax + b$ , найти, пользуясь методом наименьших квадратов, эту зависимость.

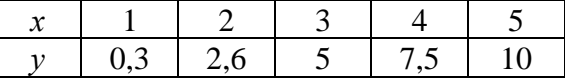

**Задача 3.** Функция  $y = f(x)$  задана таблицей. Используя конечные разности до пятого порядка включительно, найти значения первой и второй производной этой функции в первой табличной точке.

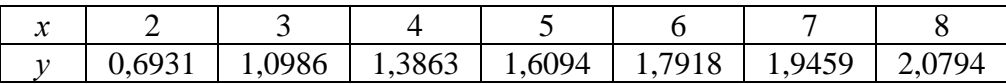

#### Задача 4. По таблице

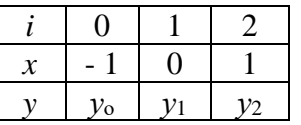

получили интерполяционный многочлен  $y = 2x^2 - x - 1$ .

Найти  $y_0$ ,  $y_1$ ,  $y_2$ 

Задача 5. Какую фигуру описывает система уравнений

 $\begin{cases} x = 5 \\ y = 3 \\ x = 6 \\ y = 7 \end{cases}$ 

## **ФОНД ОЦЕНОЧНЫХ СРЕДСТВ ДЛЯ ПРОМЕЖУТОЧНОЙ АТТЕСТАЦИИ**

# **КОМПЛЕКТ ТЕСТОВ для промежуточной аттестации (зачет)**

## **по дисциплине**

В третьем семестре зачет проводится в виде итогового теста.

## Задания закрытого типа – 5 мин. на ответ, задания открытого типа – 10 мин. на ответ

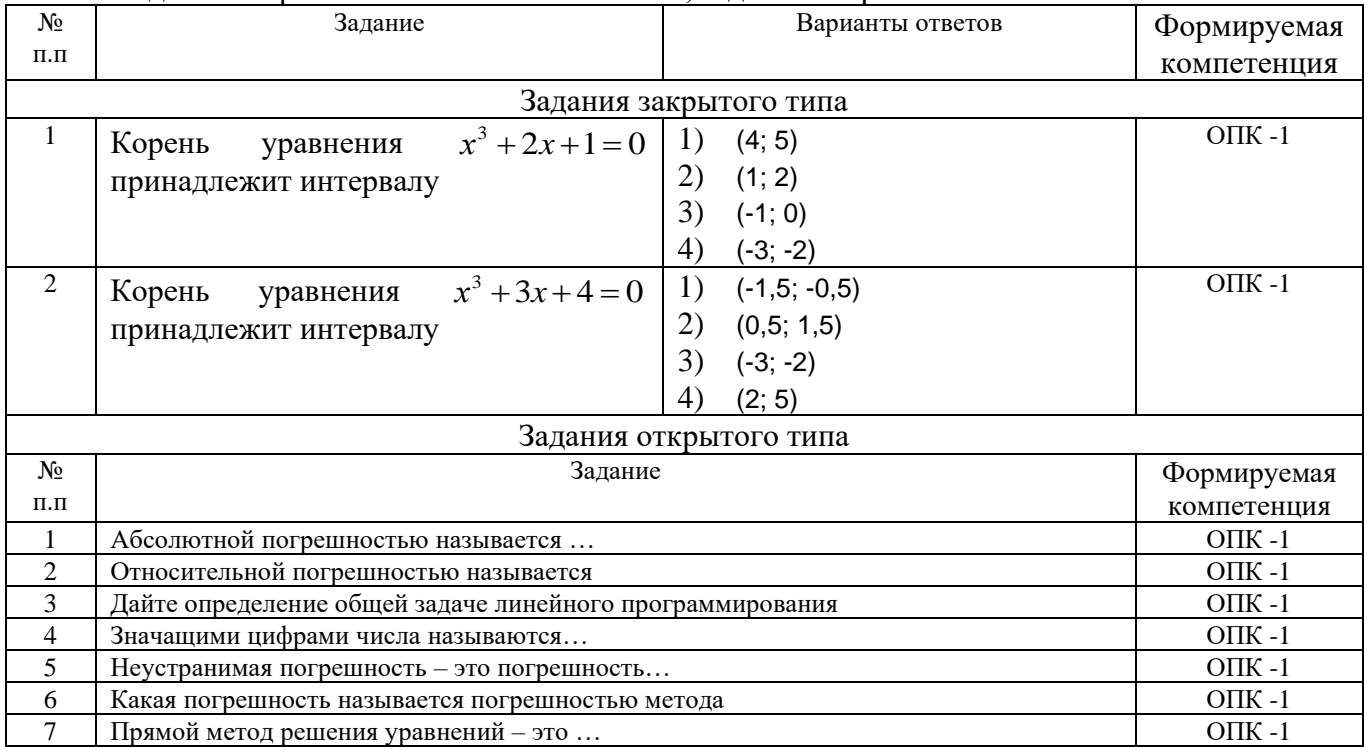